# CCNA R&S. Основы маршрутизации и коммутации. Примечания к выпуску

## **Последнее обновление: 2 мая 2016 г.**

# Цель курса

Cisco CCNA® «Маршрутизация и коммутация» представляет собой шестой выпуск учебной программы сетевой академии Cisco Networking Academy® в рамках CCNA. «Основы маршрутизации и коммутации» это второй курс учебной программы. Настоящие примечания содержат подробное описание данного выпуска, включая содержание курса, известные проблемы и информацию поддержки.

## Содержание выпуска

Таблица 1. В данном разделе приводится описание элементов содержания, настоящей редакции курса «Основы<br>маршрутизации и коммутации»

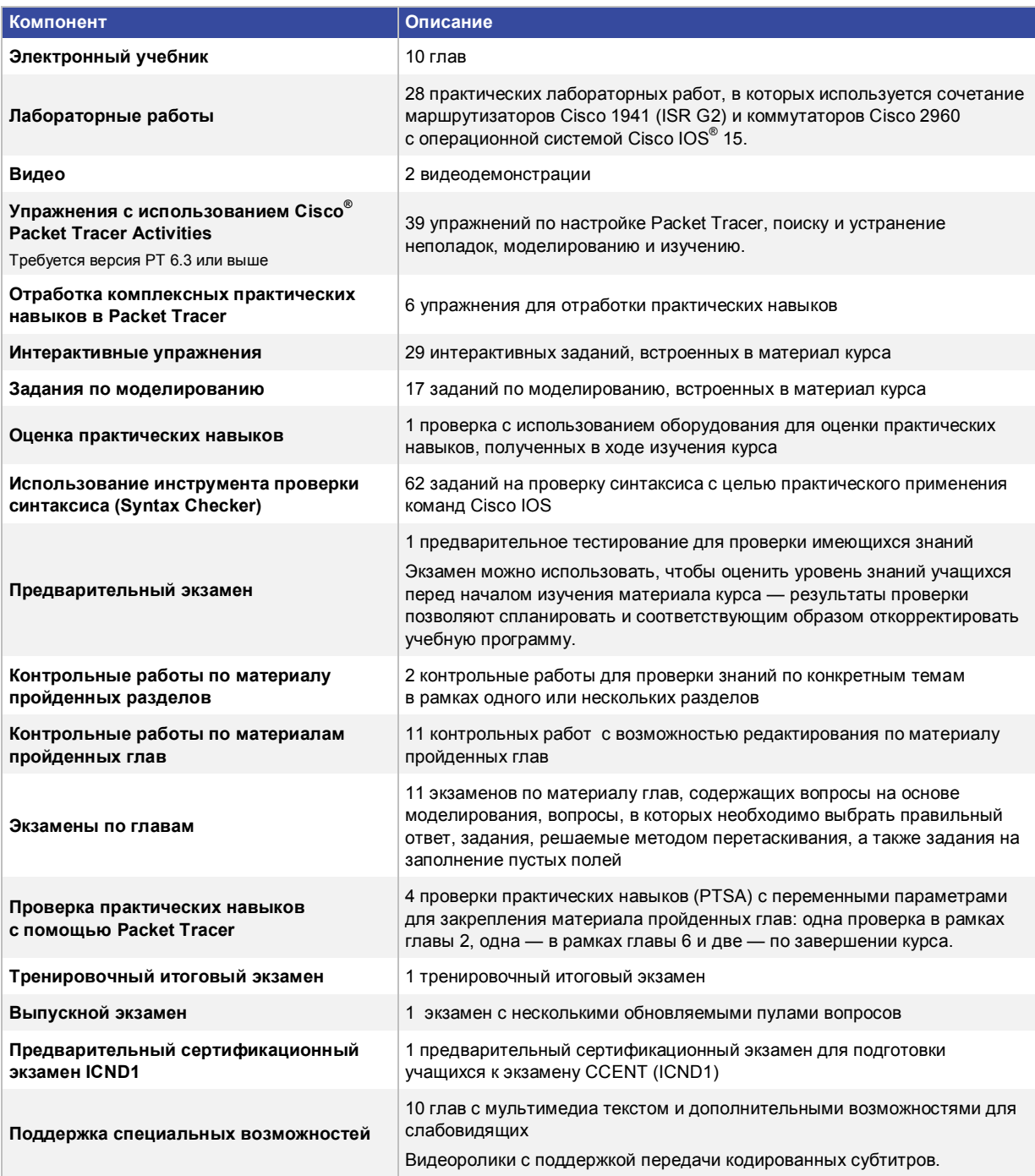

#### Известные проблемы и рекомендации

**Таблица 2.** В данном разделе описаны известные проблемы, и приведены рекомендации предупредительного характера, применимые в рамках курса «Основы маршрутизации и коммутации».

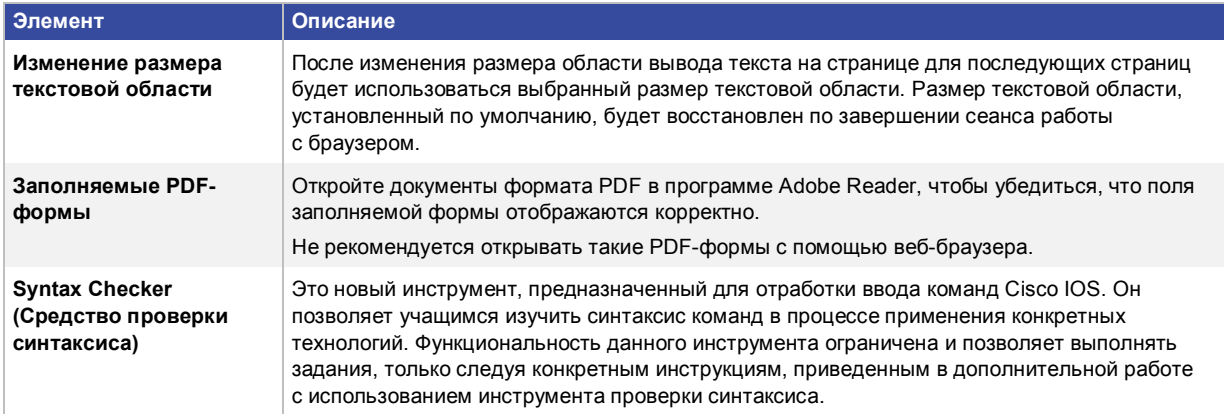

#### Соответствие сертификационных экзаменов

**Примечание**. Некоторые темы экзамена ICND1 не включены в этот курс и рассматриваются в курсе «Введение в сетевые технологии (ITN)». В таблице ниже для них указано *Рассматривается в курсе ITN*.

**Таблица 3.** Темы ICND1 (100–105) курса «CCNA. Маршрутизация и коммутация. Основы маршрутизации и коммутации»

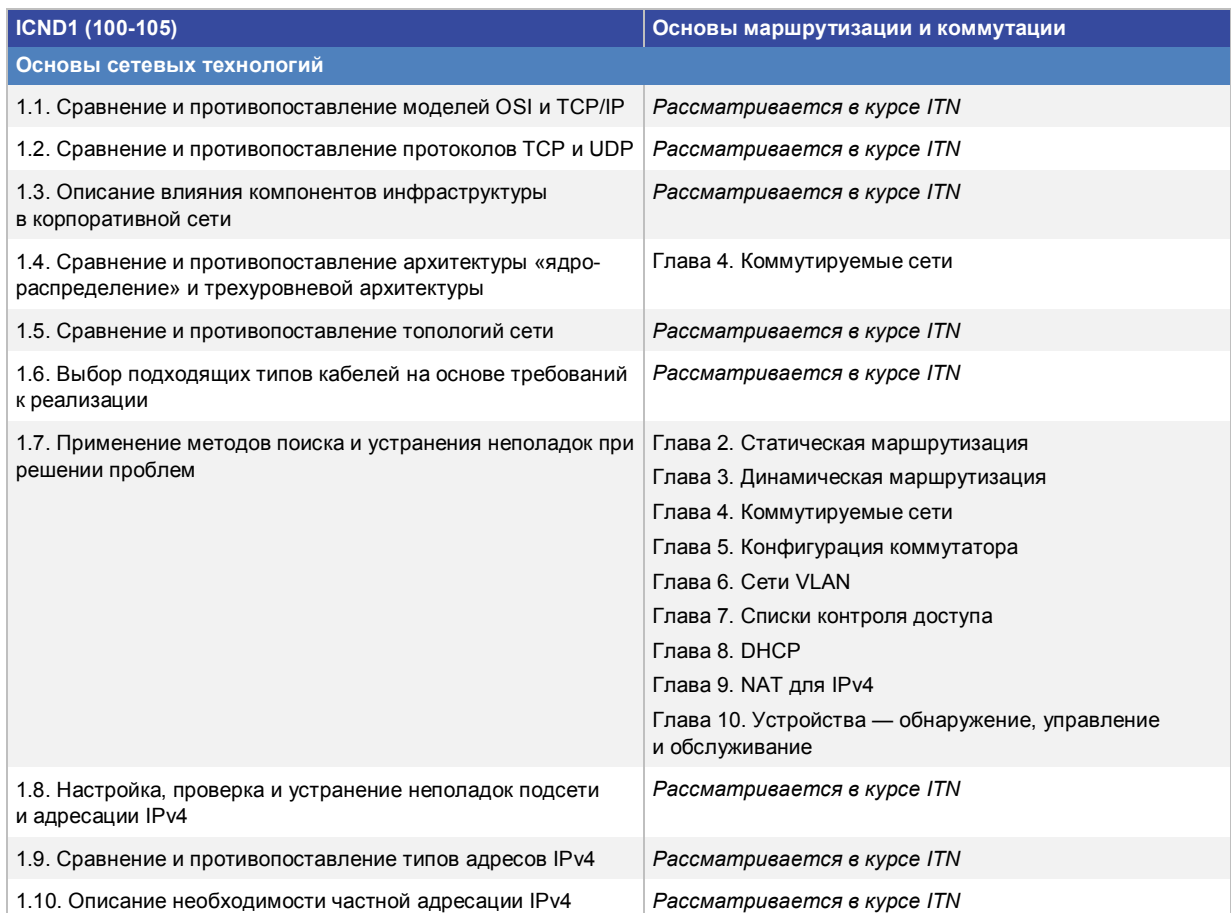

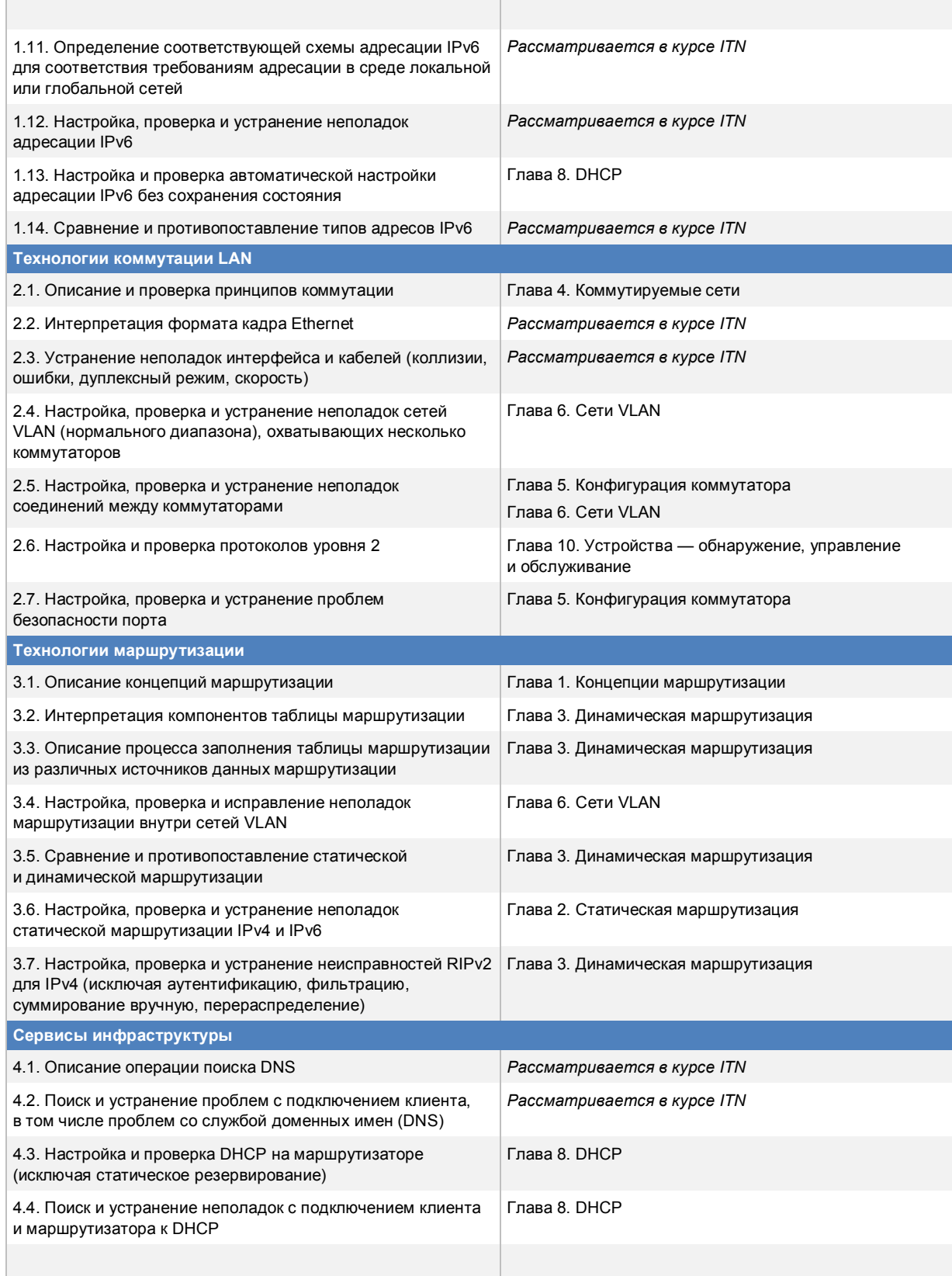

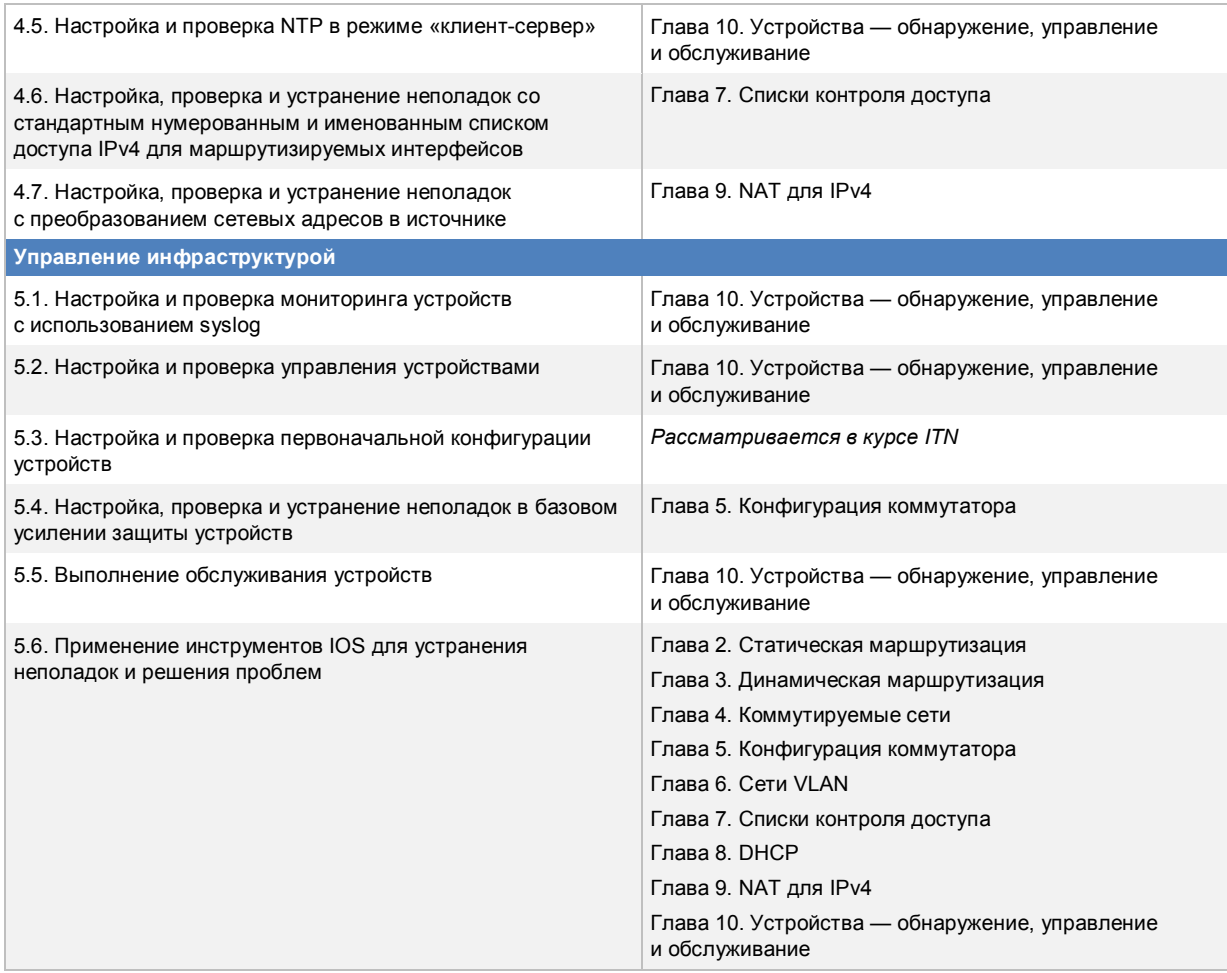

#### Поддержка

Чтобы получить помощь по общим вопросам, связанным с материалом учебного курса, занятиями в аудитории или обучающими программами, обращайтесь в службу поддержки сетевой академии Networking Academy™ Support Desk. Для этого выполните вход в среду обучения Cisco NetSpace™ и в верхней части страницы выберите **Help** (Справка) > **Contact Support** (Обратиться в службу поддержки).

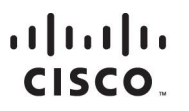

[www.cisco.ru,](http://www.cisco.ru/) [www.cisco.com](http://www.cisco.com/) [www.cisco.ua,](http://www.cisco.ua/) [www.cisco.com](http://www.cisco.com/)

пр. Добролюбова, д. 16, лит. А, корп. 2 Ул. Платонова, д. 15, 3 п., 2 этаж.

Россия, 115054, Москва, През 1990 году и стандарт Украина, 03038, Киев, Инжениев, Союз и Стандарт Казахстан, 050059, Алматы, бизнес-центр «Риверсайд Тауэрс», бизнес-центр «Горизонт Парк», так и тем бизнес-центр «Самал Тауэрс», бизнес-центр «Самал Тауэрс», бизнес-центр «Самал Тауэрс», бизнес-центр «Самал Тауэрс», бизнес-центр «Самал Тауэрс», биз Космодамианская наб., д. 52, стр. 1, 4 этаж ул. Николая Гринченко, 4В<br>Телефон: +7 (495) 961 1410, факс: +7 (495) 961 1469 Телефон: +38 (044) 391 3600, факс: +38 (044) 391 3601 Телефон: +7 (495) 961 1410, факс: +7 (495) 961 1469 Телефон: +38 (044) 391 3600, факс: +38 (044) 391 3601 Телефон: +7 (727) 244 2101, факс: +7 (727) 244 2102

Телефон: +7 (812) 313 6230, факс: +7 (812) 313 6280 Телефон: +375 (17) 269 1691, факс: +375 (17) 269 1699 Узбекистан, 100000, Ташкент,

Азербайджан, AZ1010, Баку, Россия, 197198, Санкт-Петербург, Петербург, Веларусь, 220034, Минск, Петербург, Низами, 90А, Лэндмарк здание III, 3-й этаж бизнес-центр «Арена Холл», бизнес-центр «Виктория Плаза», Телефон: +994-12-437-48-20, факс: +994-12-437 4821

> бизнес центр INCONEL, ул. Пушкина, 75, офис 605 Телефон: +998-71-140-4460, факс: +998-71-140 4465

Сіѕсо и логотип Сіѕсо являются товарными знаками или зарегистрированными товарными знаками корпорации Сіѕсо и/или ее дочерних компаний в США и других странах. Чтобы просмотреть список товарных знаков Cisco, перейдите по ссылке: www.cisco.com/go/[trademarks](http://www.cisco.com/go/trademarks). Товарные знаки сторонних организаций, упомянутые в настоящем документе, являются собственностью соответствующих владельцев. Использование слова «партнер» не подразумевает наличия партнерских взаимоотношений между Cisco и любой другой компанией. (1110R)